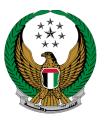

الإمارات العربية المتحدة وزارة الداخليسية

# Issue a Cancellation of vehicle Ownership Certificate

## MOI Services Website User Manual

Version Number:2.0

COPYRIGHT © 2024 - MINISTRY OF INTERIOR. ALL RIGHTS RESERVED.

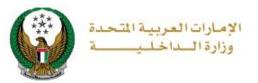

#### 1. Access to the Service:

To submit a request to cancel vehicle ownership certificate, navigate to the list of **vehicle services** under the category of **traffic services**, select **Issue a Cancellation of Vehicle Ownership Certificate** then click on **start service** button.

|                           | DASHBOARD                                                               |                                                                                                    | العربية  |
|---------------------------|-------------------------------------------------------------------------|----------------------------------------------------------------------------------------------------|----------|
| Traffic Services          | Vehicles Services                                                       |                                                                                                    |          |
|                           |                                                                         | Search here in service                                                                                                    | s Q      |
| All Services              | Traffic     Traffic       Profile     Fines       Services     Services | Vehicles<br>Services         Traffic<br>Accidents         Certificate<br>Services         Other<br>Services         Public<br>Services                          | <b>i</b> |
| Traffic Services          | Vehicle Details                                                         | Issuance of a Vehicle     Renew Vehicle       Registration Card     Registration       Start Service     Start Service                                          |          |
| Punitive &<br>Reformatory | Transfer Vehicle<br>Registration                                        | Transfer Vehicle<br>Ownership And Transfer<br>To Other Emirate<br>Start Service<br>Transfer Vehicle<br>Ownership And Export<br>Outside Country<br>Start Service |          |
| Civil Defence<br>Services | Lost Vehicle Registration                                               | Damaged Vehicle<br>Registration Card<br>Replacement                                                                                                    |          |
| Weapons &<br>Explosives   | Start Service                                                           | Start Service     Start Service       Issuance of a Transfer     Issuance of a Transfer                                                                         |          |
| Other Services            | Vehicle Ownership<br>Certificate                                        | Certificate for Vehicles<br>inside UAE<br>Start Service Start Service                                                                                           |          |
| Public Services           | Issuance of a Tourist<br>Travel Certificate                             | Issuing a Certificate for<br>Releasing Impounded<br>Vehicles                                                                                                    |          |
|                           | Start Service                                                           | Start Service Start Service                                                                                                    |          |

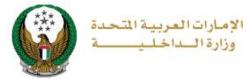

### 2. Service Steps:

#### 1.select the plate you want to cancel it, select **cancel reason** from the list then click on **next** button

| Select one of the following p<br>MERCEDES<br>9<br>Abu Diane U.A.<br>V Selected | ТОУОТА                                                                                                    |
|--------------------------------------------------------------------------------|----------------------------------------------------------------------------------------------------|
| Chassis No.<br>Plate Number                                                    | WDDWF4CB4GR121719<br>NINTH CATEGORY / ABU DHABI / 1026                                                        |
| Restrictions Step: Restrictions Cancel Reason *                                | Service Fees Payment Gateway          Please Select         Please Select         REQUEST FROM THE PROSSESSOR |

2. Service fees will be displayed, to go to the payment gateway click on **next** button.

| Step:   | Service Fees                           | Search Q     |
|---------|----------------------------------------|--------------|
| No.     | Description                            | Amount (AED) |
| 1       | DELIVERY SERVICE FEES                  | 15           |
| 2       | Renewal of registration, private light | 350          |
|         | Total Amount (AED)                     | 365 AED      |
| Showing | 1 to 2 of 2 entries                    |              |
|         |                                        | Next         |

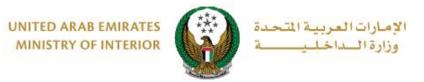

3. You will be redirected to the payment gateway, Select the desired payment method then click on **Pay** button.

| سىداد ايوظ يىي<br>Abu Dhabi Pay                                                          |     |        |              |              |
|------------------------------------------------------------------------------------------|-----|--------|--------------|--------------|
| Summary                                                                                  |     |        |              |              |
| Payment to                                                                               |     |        | Ministr      | y of Interio |
| Transaction Amount                                                                       |     |        |              | AED 60.00    |
| Service Fees                                                                             |     |        |              | AED 3.00     |
| Total Amount                                                                             |     |        |              | AED 63.00    |
| Choose Payment Method<br>Select Payment Method                                           |     |        |              | >            |
|                                                                                          |     | Cancel |              | Pay          |
| lease do not click the back button or refre<br>rocessing. This is a secure payment gatew |     |        | le the trans | action is    |
| Powered by FABE VISA CONTRACTOR                                                          | DSS |        |              |              |

4. You can evaluate your experience in obtaining the service through the **customer pulse survey** screens shown below.

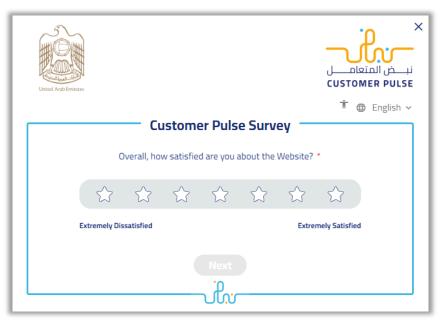

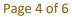

COPYRIGHT © 2024 - MINISTRY OF INTERIOR. ALL RIGHTS RESERVED.

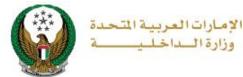

7. Request has been submitted successfully, you can check request details and download receipt from the below screen.

| Abadhade ## 945                         | 68                                                                                  |                                                                                                    |
|-----------------------------------------|-------------------------------------------------------------------------------------|----------------------------------------------------------------------------------------------------|
| iccessfully                             |                                                                                     | ~                                                                                                    |
| Download Certificate<br>File Size: 1 MB |                                                                                     |                                                                                                    |
| Application Number                      | Total Amount                                                                        |                                                                                                    |
| Payment ID<br>100202335949382470        |                                                                                     |                                                                                                    |
|                                         |                                                                                     |                                                                                                    |
|                                         |                                                                                     |                                                                                                    |
|                                         | Download Certificate<br>File Size: 1 MB<br>Application Number<br>1597<br>Payment ID | Abablah Y TOTO<br>Increase<br>Increase |

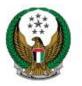

الإمارات العربية المتحدة وزارة الداخلي

Page 6 of 6

COPYRIGHT © 2024 - MINISTRY OF INTERIOR. ALL RIGHTS RESERVED.